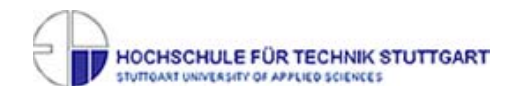

# **Flight-Recorder**

eine Applikation, die Speicherabbilder nach Objekte durchsucht und auf deren Elemente zugreift.

Bei Fehlerfall/ Absturz einer Server-Komponente soll ein Dump erstellt werden, dieser mit einem Tool durchlaufen und die Daten bestimmter Objekte, Variablen und Interfaces, ausgegeben, geg. mit Methoden dagegen gegangen werden. Man versucht somit herauszufinden, was zu dem Absturz geführt hat.

## **Arbeitshypothese:**

Ist es möglich, mit dem DTFJ auf die Objekte eines SystemDumps zuzugreifen und dieses Programm dann auf ein z/OS zu portieren?

#### **Analyse:**

- **Tiefe (Fokus):** Erstellen, durchsuchen, zugreifen
- **Breite:** Flight-Recorder, Speicherabbilder, Objekte, Elemente

## **Zielpublikum**:

- Kommilitonen
	- o Alle Informationstechnischen Studenten, vornehmlich aus demselben Kurs
- Professoren/ Dozenten
	- o Da techn. Hochschule/ Studiengang, alle im Studiengang/ Hochschule
- IBM-Mitarbeiter (Abteilung z/OS WLM (CPM)
	- o Betreuer/ Manager (fachlich, bereichs)
	- o Da Projekt von ihnen ist bzw. ausgeschreiben war
- Firmen, die Großrechner einsetzen
	- o Gedacht sind die Kunden von IBM, für die diese Software geschrieben wird

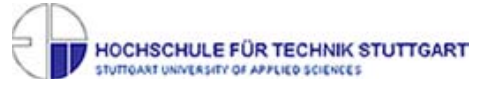

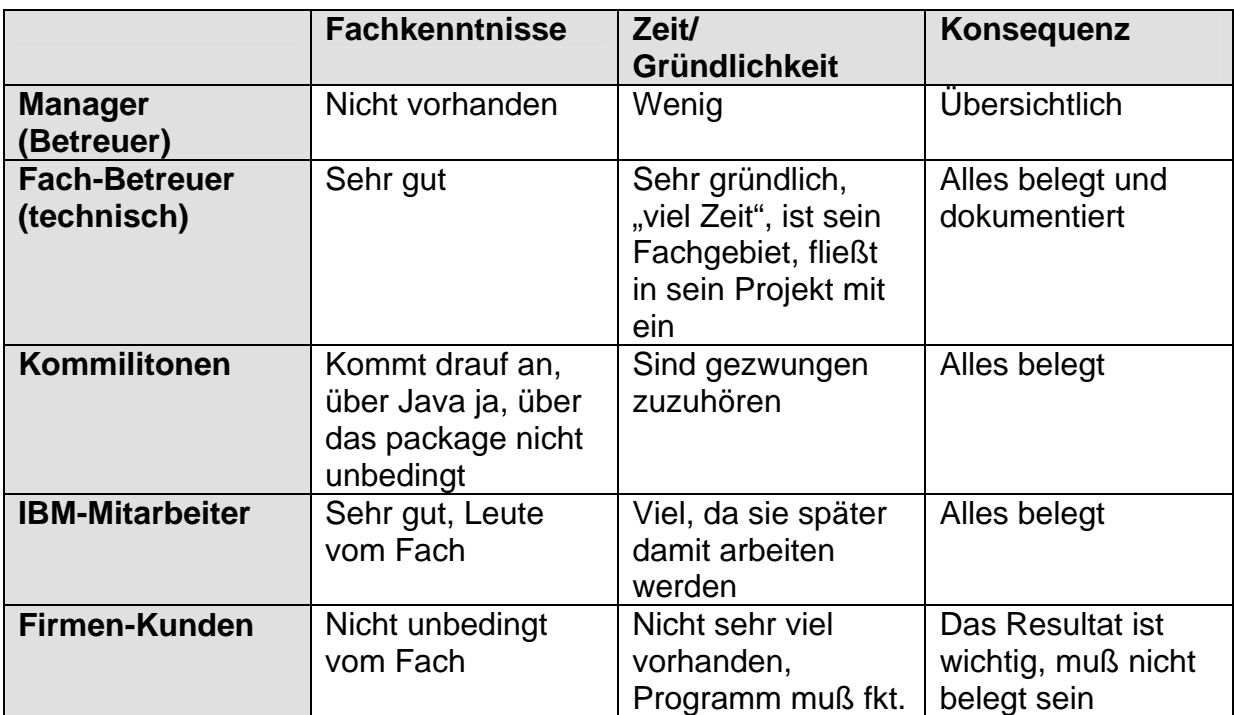

## **Bibliografie:**

M. Teuffel, R. Vaupel Das Betriebssystem z/OS und die zSeries Oldenburg Verlag, 2004 ISBN-3-486-27528-3

Author: IBM, Person unbekannt IBM Diagnostics Guide (pdf) <http://publib.boulder.ibm.com/infocenter/javasdk/v5r0/index.jsp> (online) http://download.boulder.ibm.com/ibmdl/pub/software/dw/jdk/diagnosis/diag50.pdf